# **Lettre Édu\_Num Techno N°25 MARS 2020**

#### [Toutes les Lettres Techno et STI](https://eduscol.education.fr/technocol/edunum)

#### **Sommaire**

#### **1. [ZOOM](https://eduscol.education.fr/technocol/edunum/edunum-techno-25#header-1) SUR...**

Page [éduscol continuité](https://eduscol.education.fr/technocol/edunum/edunum-techno-25#header-2) pédagogique Ma classe à la [maison](https://eduscol.education.fr/technocol/edunum/edunum-techno-25#header-3) Opération Nation [apprenante](https://eduscol.education.fr/technocol/edunum/edunum-techno-25#header-4)

#### **2. UTILISER DES [RESSOURCES](https://eduscol.education.fr/technocol/edunum/edunum-techno-25#header-5) NUMÉRIQUES**

Les banques de [ressources](https://eduscol.education.fr/technocol/edunum/edunum-techno-25#header-6) **[Éduthèque](https://eduscol.education.fr/technocol/edunum/edunum-techno-25#header-7)** [LUMNI](https://eduscol.education.fr/technocol/edunum/edunum-techno-25#header-8) [Éduc'ARTE](https://eduscol.education.fr/technocol/edunum/edunum-techno-25#header-9) [ÉTINCEL](https://eduscol.education.fr/technocol/edunum/edunum-techno-25#header-10) [Édubase](https://eduscol.education.fr/technocol/edunum/edunum-techno-25#header-11) [Éduscol STI](https://eduscol.education.fr/technocol/edunum/edunum-techno-25#header-12) [Ressources](https://eduscol.education.fr/technocol/edunum/edunum-techno-25#header-13) produites par les académies [Ressources](https://eduscol.education.fr/technocol/edunum/edunum-techno-25#header-20) proposées par la fondation La main à la pâte Manuels scolaires [numériques](https://eduscol.education.fr/technocol/edunum/edunum-techno-25#header-22) **3. SE TENIR [INFORMÉ](https://eduscol.education.fr/technocol/edunum/edunum-techno-25#header-23)** Suivez le compte Twitter [@eduscol\\_techno](https://eduscol.education.fr/technocol/edunum/edunum-techno-25#header-24) Actualités [d'Éduscol Techno](https://eduscol.education.fr/technocol/edunum/edunum-techno-25#header-25) [Actualités](https://eduscol.education.fr/technocol/edunum/edunum-techno-25#header-27) du RNR

Actualités [transversales](https://eduscol.education.fr/technocol/edunum/edunum-techno-25#header-28) - Veille sur le numérique dans l'éducation

Dans le cadre de l'accompagnement des mesures de fermeture aux élèves des établissements scolaires, le ministère de l'Éducation nationale et de la Jeunesse met à disposition des enseignants et de leurs élèves un ensemble de ressources numériques éducatives permettant d'assurer une continuité pédagogique. Celle-ci s'opère dans tous les cycles, pour tous les élèves, dans tous les enseignements. L'utilisation de ressources numériques est un moyen de mettre en œuvre la continuité pédagogique. Cette lettre Édu\_Num recense des informations et des contenus disponibles pouvant être réinvesti dans le contexte actuel.

# **1. ZOOM SUR...**

## **Page éduscol continuité pédagogique**

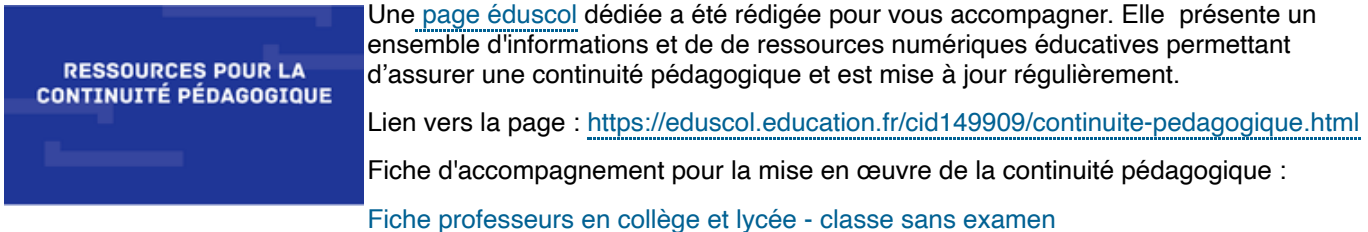

[Fiche professeurs - classes à examen 3e, 1re, Terminales](https://cache.media.eduscol.education.fr/file/Continuite/84/7/6.ficheenseignanatclasseexamen_1260847.pdf)

#### **Lettre Édu\_Num ressources**

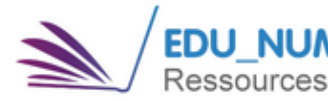

La lettre Édu\_Num Ressources n°8 propose un recensement des ressources **1)** numériques existantes, des idées de mise en œuvre dans le contexte d'un enseignement à distance ainsi que des parcours de formation sur la plateforme m@gistère, produits par les académies.

Lien vers la lettre : [https://eduscol.education.fr/numerique/edunum-ressources/lettre\\_edunum-ressources-08](https://eduscol.education.fr/numerique/edunum-ressources/lettre_edunum-ressources-08)

# **Ma classe à la maison**

#### 04/12/2020 Lettre Édu\_Num Technologie N°25 — Technologie au collège

Le CNED propose le service **Ma classe à la maison** et met à disposition notamment des cours pour le collège. Des semainiers y proposent chaque jour un programme de travail avec des cours de technologie à partir de la semaine 5.

Lien pour le collège : <https://college.cned.fr/login/index.php>

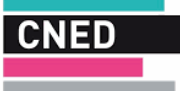

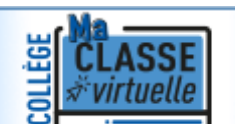

Cette plateforme permet également de mettre en œuvre des visioconférences et ainsi d'animer une classe virtuelle.

[Lien vers l'infographie d'aide à la création d'une visioconférence :](https://college.cned.fr/pluginfile.php/6602/mod_label/intro/CNED%20-%20Cr%C3%A9er%20une%20classe%20virtuelle.pdf)

# **Opération Nation apprenante**

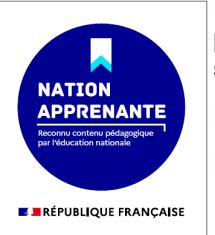

Le ministère de l'Éducation nationale et de la Jeunesse et plusieurs médias audiovisuels et de la presse écrite se mobilisent pour proposer des programmes de qualité en lien avec les programmes scolaires **avec notamment des cours de technologie collège**

Deux séances sont actuellement en préparation, l'une au cycle 4 et l'autre au cycle 3.

Lien vers la page de présentation :<https://www.education.gouv.fr/operation-nation-apprenante-303174>

# **2. UTILISER DES RESSOURCES NUMÉRIQUES**

### **Les banques de ressources**

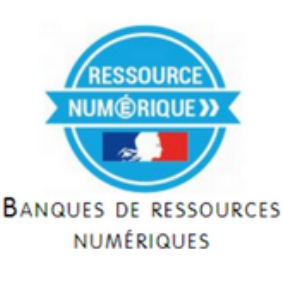

Les banques de ressources numériques éducatives en sciences et technologie sont disponibles pour les cycles 3 et 4. Elles sont mises à disposition de tous les enseignants, sont gratuites et en grande partie téléchargeables.

Pour le cycle 3 : <https://enseignant.digitheque-belin.fr/>

Pour le cycle 4 :<https://sciences.maskott.com/>

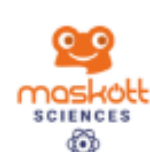

La banque de ressources sciences cycle 4 Maskott propose un accès sans inscription ni authentification : <https://eco.tactileo.fr/home/consultor>

# **Éduthèque**

Le portail Éduthèque recense des ressources pédagogiques gratuites pour les enseignants dans le cadre professionnel (inscription avec une adresse académique). Ces ressources sont issues d'offres de grands établissements publics à caractère culturel et scientifique.

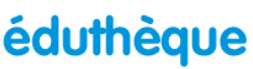

RESSOURCES PÉDAGOGIQUES, CULTURELLES ET SCIENTIFIQUES, POUR LES ENSEIGNANTS

<https://www.edutheque.fr/accueil.html>

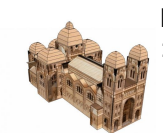

La Cité de l'architecture et du patrimoine y propose notamment des modèles 3D à télécharger : <https://edutheque.citedelarchitecture.fr/mediatheque>

## **LUMNI**

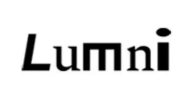

La plateforme « Lumni » est une nouvelle plateforme de ressources audiovisuelles. Elle a pour origine la fusion des ressources d'Arte, de France Médias Monde, de France Télévisions, de l'INA, de Radio France et de TV5Monde. Elle est ouverte gratuitement au grand public.

Une offre spécifique aux enseignants, **Lumni Enseignement** propose des contenus en technologie : <https://enseignants.lumni.fr/videos/liste?niveauDisciplineSpecialite=693---Technologie>

# **Éduc'ARTE**

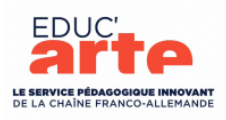

ARTE met gratuitement ses ressources pédagogiques à la disposition des enseignants et de leurs élèves, via sa plateforme Éduc'ARTE à compter du lundi 16 mars.

Son catalogue de plus de 1300 contenus est classé par niveau et par matière.

Cette plateforme est également disponible dans les espaces numériques de travail (ENT) via le gestionnaire d'accès aux ressources (GAR).

[Le site Éduc'ARTE pour les enseignants](https://www.educarte.fr/)

## **ÉTINCEL**

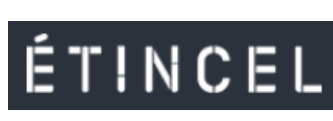

La plateforme Étincel propose aux élèves et aux professeurs des **scénarios pédagogiques** modifiables ainsi que des ressources numériques classées par niveau, type de contenus et par type de ressource (vidéo, jeu sérieux, modèle 3D, dossier documentaire, etc.).

Lien vers la plateforme : <https://www.reseau-canope.fr/etincel/accueil>

Vous pouvez télécharger le [mémo de présentation d'ÉTINCEL](https://cache.media.eduscol.education.fr/file/Numerique/73/2/Memo_ETINCEL_1258732.pdf) qui propose des exemples de ressources pour différentes disciplines.

## **Édubase**

Édubase permet aux enseignants d'avoir accès à une base de données de scénarios pédagogiques, publiés sur des sites disciplinaires académiques, mobilisant des ressources numériques.

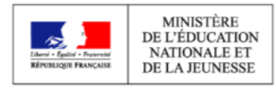

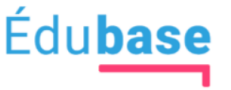

<https://edubase.eduscol.education.fr/>

# **Éduscol STI**

Le portail Éduscol STI recense des ressources pédagogiques, notamment en Sciences et Techniques Industrielles technologie collège dont des animations et jeux sérieux.

En lien avec ces supports numériques, des activités sont proposées avec un document à compléter et des ressources pour l'élève : https://eduscol.education.fr/sti/technologie[college/ressources\\_pedagogiques/continuite-pedagogique-au-college#description](https://eduscol.education.fr/sti/technologie-college/ressources_pedagogiques/continuite-pedagogique-au-college#description)

### **Ressources produites par les académies**

Les enseignants en académies produisent et adaptent des ressources afin de les rendre exploitables avec un minimum de matériel :

#### **Séquences pédagogiques**

#### **Académie d'Amiens**

[Séquences pédagogiques \(cycle 3 et 4\) disponibles dans différents formats \(imprimable, Moodle et BRNE\) : http://sti.ac](http://sti.ac-amiens.fr/341-sequences-moodle-a-telecharger.html)amiens.fr/341-sequences-moodle-a-telecharger.html

#### **Académie de Montpellier**

Proposition d'une activité pour le cycle 4 pouvant être réalisée en autonomie à domicile.

La production consiste à réaliser le programme d'un robot suiveur de ligne à l'aide du logiciel de programmation graphique "Scratch"

#### [Lien vers la séquence](https://moodle.ac-montpellier.fr/pluginfile.php/204933/mod_resource/content/0/Suivre%20ACAD/Suivre%20ACAD.html?embed=1)

#### **Académie d'Orléans-Tours**

Un espace collaboratif d'échange est disponible et propose des activités adaptées au contexte de confinement (utilisation de ressources et outils en ligne, manipulations à faire à la maison...)

Lien : <https://tribu.phm.education.gouv.fr/portal/share/iu2yZF>

#### **Académie de Toulouse**

Cycle 3 : <https://disciplines.ac-toulouse.fr/sii/sequences-mutualisees-cycle-3>

Cycle 4 : <https://disciplines.ac-toulouse.fr/sii/mutualisation-sequence-progression-c4>

#### **Académie de Strasbourg**

Un espace collaboratif d'échange est disponible en suivant ce lien :<https://tribu.phm.education.gouv.fr/portal/share/huACPR>

#### **Fiches de synthèses des connaissances**

#### **Académie de Toulouse**

Cycle 3 : <https://disciplines.ac-toulouse.fr/sii/fiches-de-connaissances-cycle3>

Cycle 4 : <https://disciplines.ac-toulouse.fr/sii/fiches-de-connaissances-cycle4>

#### **Académie de Bordeaux**

[Fiches de connaissances sous forme de capsules vidéo : https://ent2d.ac-bordeaux.fr/disciplines/sti](https://ent2d.ac-bordeaux.fr/disciplines/sti-college/2019/02/22/utiliser-des-ressources-videos-pour-les-activites-cycle-4/)college/2019/02/22/utiliser-des-ressources-videos-pour-les-activites-cycle-4/

### **Sujets du diplôme national du brevet**

#### **Éduscol**

[Préparer le DNB avec les sujets zéro et les sujets d'annales :](https://eduscol.education.fr/cid60618/preparer-le-dnb-avec-les-sujets-zero-et-les-sujets-d-annales.html) https://eduscol.education.fr/cid60618/preparer-le-dnb-avecles-sujets-zero-et-les-sujets-d-annales.html

**Académie de Toulouse :** <https://disciplines.ac-toulouse.fr/sii/sujets-dnb>

### **Ressources proposées par la fondation La main à la pâte**

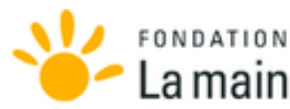

La fondation la main à la pâte propose des ressources, actualisées chaque semaine, à destination des enseignants afin de les aider à assurer la continuité **La main à la pâte** pédagogique :<https://www.fondation-lamap.org/continuite-pedagogique>

### **Manuels scolaires numériques**

**Biblio Manuels** miblio

Plusieurs éditeurs mettent à disposition gratuitement leurs manuels numériques :<https://adistance.manuelnumerique.com/>

# **3. SE TENIR INFORMÉ**

### **Suivez le compte Twitter @eduscol\_techno**

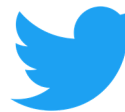

Vous pouvez retrouver sur ce compte les actualités en lien avec la technologie collège et le numérique : [https://twitter.com/eduscol\\_techno](https://twitter.com/eduscol_techno)

# **Actualités d'Éduscol Techno**

Pour disposer à tout moment de la mise à jour des actualités du site : le fil RSS

Abonnez-vous au flux RSS en suivant ce lien :

[Flux rss : http://eduscol.education.fr/technocol/accueil/rss.xml](http://eduscol.education.fr/technocol/accueil/rss.xml)

# **Actualités du RNR**

Vous pouvez aussi vous abonner au flux RSS du réseau national de ressources : <http://eduscol.education.fr/sti/taxonomy/term/100/feed>

## **Actualités transversales - Veille sur le numérique dans l'éducation**

Abonnez-vous au flux RSS Veille éducation numérique et parcourez les archives des synthèses du centre de documentation de la DGESCO <http://eduscol.education.fr/numerique/actualites/veille-education-numerique>

*Lettre proposée par Stéphane VASSORT et Patrick DAVID, chargés du dossier « numérique et technologie » à la DNE-TN3 et Samuel VIOLLIN, Inspecteur général STI en charge de la Technologie au collège. Elle peut être complétée par des informations au niveau de chaque académie.* 

*Vous recevez cette lettre car vous êtes abonné à la lettre édunum techno. Souhaitez-vous continuer à recevoir la lettre édunum techno ? [Abonnement / Désabonnement](https://listes.education.fr/sympa/info/edunum-techno)*

04/12/2020 Lettre Édu\_Num Technologie N°25 — Technologie au collège

*À tout moment, vous disposez d'un droit d'accès, de modification, de rectification et de suppression des données qui vous concernent (art. 34 de la loi Informatique et Libertés du 6 janvier 1978). Pour consulter nos mentions légales, [cliquez ici.](http://eduscol.education.fr/cid49154/mentions-legales.html)*

**Pour signaler vos scénarios sur ÉDU'base, [contactez votre IAN](https://eduscol.education.fr/pid26469-cid57283/acteurs-nationaux-et-academiques-du-second-degre.html)**